#### window stopbox — Display message box

Description Syntax Remarks and examples Also see

# **Description**

window stopbox allows Stata programs to display message boxes. Up to four lines of text may be displayed on a message box.

## **Syntax**

```
\verb|window| stop| box { stop | note | rusure } [ "line 1" [ "line 2" [ "line 3" [ "line 4" ] ] ] ] | line 4" | line 4" | line 4" | line 4" | line 4" | line 4" | line 4" | line 4" | line 4" | line 4" | line 4" | line 4" | line 4" | line 4" | line 4" | line 4" | line 4" | line 4" | line 4" | line 4" | line 4" | line 4" | line 4" | line 4" | line 4" | line 4" | line 4" | line 4" | line 4" | line 4" | line 4" | line 4" | line 4" | line 4" | line 4" | line 4" | line 4" | line 4" | line 4" | line 4" | line 4" | line 4" | line 4" | line 4" | line 4" | line 4" | line 4" | line 4" | line 4" | line 4" | line 4" | line 4" | line 4" | line 4" | line 4" | line 4" | line 4" | line 4" | line 4" | line 4" | line 4" | line 4" | line 4" | line 4" | line 4" | line 4" | line 4" | line 4" | line 4" | line 4" | line 4" | line 4" | line 4" | line 4" | line 4" | line 4" | line 4" | line 4" | line 4" | line 4" | line 4" | line 4" | line 4" | line 4" | line 4" | line 4" | line 4" | line 4" | line 4" | line 4" | line 4" | line 4" | line 4" | line 4" | line 4" | line 4" | line 4" | line 4" | line 4" | line 4" | line 4" | line 4" | line 4" | line 4" | line 4" | line 4" | line 4" | line 4" | line 4" | line 4" | line 4" | line 4" | line 4" | line 4" | line 4" | line 4" | line 4" | line 4" | line 4" | line 4" | line 4" | line 4" | line 4" | line 4" | line 4" | line 4" | line 4" | line 4" | line 4" | line 4" | line 4" | line 4" | line 4" | line 4" | line 4" | line 4" | line 4" | line 4" | line 4" | line 4" | line 4" | line 4" | line 4" | line 4" | line 4" | line 4" | line 4" | line 4" | line 4" | line 4" | line 4" | line 4" | line 4" | line 4" | line 4" | line 4" | line 4" | line 4" | line 4" | line 4" | line 4" | line 4" | line 4" | line 4" | line 4" | line 4" | line 4" | line 4" | line 4" | line 4" | line 4" | line 4" | line 4" | line 4" | line 4" | line 4" | line 4" | line 4" | line 4" | line 4" | line 4" | line 4" | line 4" | line 4" | line 4" | line 4" | line 4" | line 4" | line 4" | line 4" | line 4" | line 4" | line 4" | line 4" | line
```

## Remarks and examples

There are three types of message boxes available to Stata programmers. The first is the stop message box. window stopbox stop displays a message box intended for error messages. This type of message box always exits with a return code of 1.

```
. window stopbox stop "You must type a variable name." "Please try again." (stop message box is displayed)

—Break—
r(1);
```

The second message box is the note box. window stopbox note displays a message box intended for information messages or notes. This type of message box always exits with a return code of 0.

```
. window stopbox note "You answered 3 of 4 questions correctly."
> "Press OK to continue."
(note message box is displayed)
```

The only way to close the first two types of message boxes is to click the **OK** button displayed at the bottom of the box.

The third message box is the rusure (say, "Are you sure?") box. This message box lets a Stata program ask the user a question. The user can close the box by clicking either **Yes** or **No**. The message box exits with a return code of 0 if the user clicks **Yes**, or exits with a return code of 1 if the user clicks **No**.

A Stata program should use the capture command to determine whether the user clicked Yes or No.

```
. capture window stopbox rusure
> "Do you want to clear the current dataset from memory?"
(rusure message box is displayed)
. if _rc == 0 clear
```

#### Also see

```
[P] capture — Capture return code
```

[P] window programming — Programming menus and windows

Stata, Stata Press, and Mata are registered trademarks of StataCorp LLC. Stata and Stata Press are registered trademarks with the World Intellectual Property Organization of the United Nations. StataNow and NetCourseNow are trademarks of StataCorp LLC. Other brand and product names are registered trademarks or trademarks of their respective companies. Copyright © 1985-2025 StataCorp LLC, College Station, TX, USA. All rights reserved.

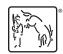

For suggested citations, see the FAQ on citing Stata documentation.